#### E32

#### **HALDB Conversion Aid**

#### **Technical Introduction**

#### Christian Koeppen

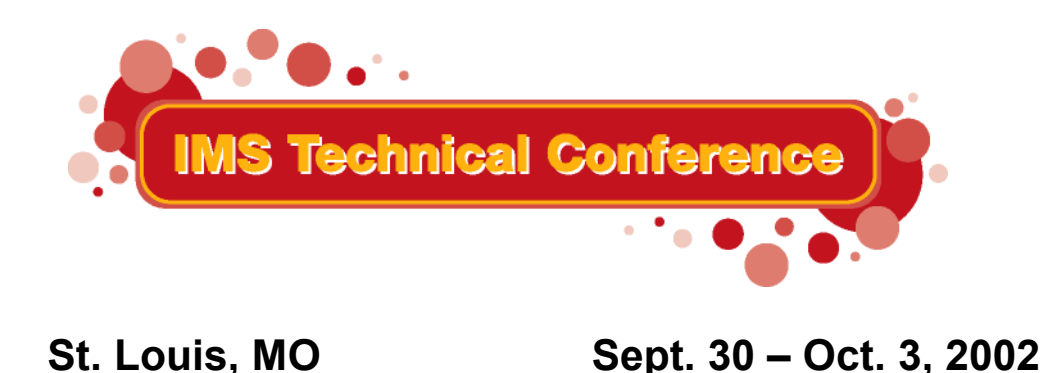

**RETURN TO INDEX**

IBM Corporation 2002

# Agenda

- HALDB Overview
- Conversion to HALDB
- "IMS HALDB Conversion Aid"
- Future Directions

- Why should we go to HALDB
	- – Keep more data online
		- No "purges"
		- Cheaper disks
	- More 24\*7
		- Partitions are independent
	- – Less online changes
		- Physical characteristics no longer in DBD
		- Add of new partitions

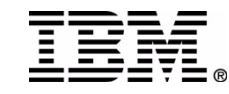

- /DBRs
	- –Authorization on partition
	- Schedule on DBD
	- But: "BA" status code
- Utilities
	- –Can take advantage of better /DBR capability
- Multiple DSG
	- –Still available if required

- Things to consider
	- –– Index record size significantly larger
	- There is no WF1
		- Data maintenance during REORG
	- – Prefix increases by 8 or 12 bytes
		- More if LP pointer (+24)

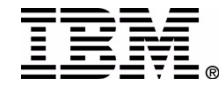

- Pointer Healing
	- –– Cost of pointer healing
		- Will be heavily discussed over the next 5 years
- ILK
	- – HD Unload dataset format changes
		- ILK needed for RELOAD

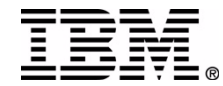

#### Conversion to HALDB

- Locate all DBDs
	- –All related DBDs must convert together
- Find "reasonable" partition boundaries –What are those for secondary indexes?
- Run conversion Unload – MIGRATE vs. MIGRATX

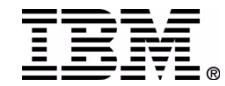

### Conversion to HALDB

- What about "old" DBRC information
- Change the DBDs
- Define Partitions
- Allocate all files
- Run Reload (several)
- Do all required image copies
- ACBGENs, Online Change

- HILITES
	- From Full Function to HALDB
		- HISAM to PHIDAM
		- Previous partitioning product
	- On "cruise control" if wanted
	- –– ISPF application
	- Who does the TEST databases?
	- –Why not convert ALL databases?

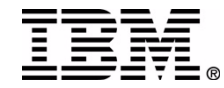

- Conceptual View
	- IMS Environment
		- Defines IMS datasets and setup parameter
		- Could be seen as a global IMS ID
	- – Conversion Project
		- Is attached to an environment
		- Contains all databases to be converted together

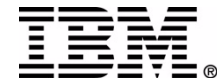

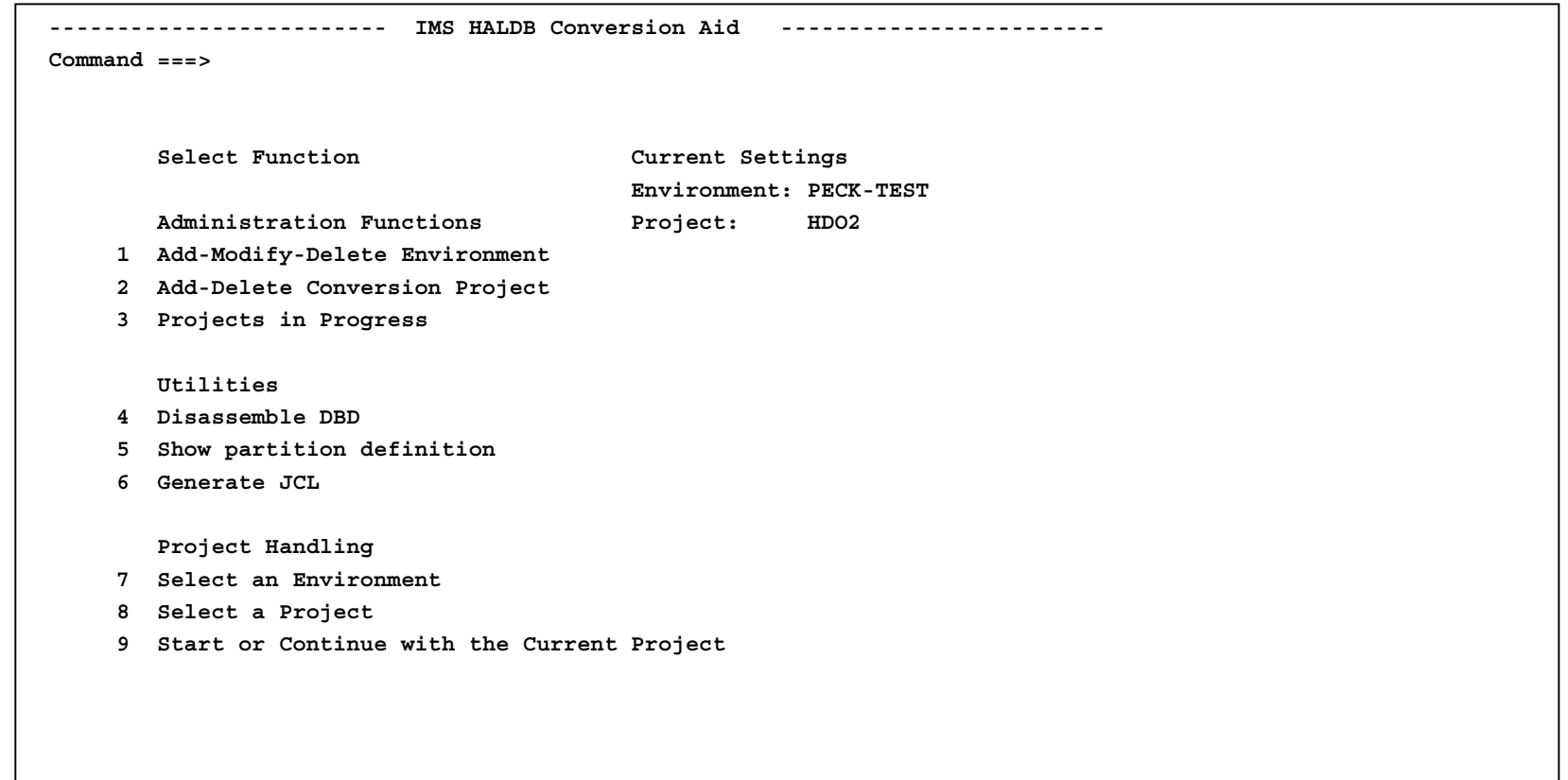

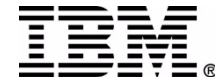

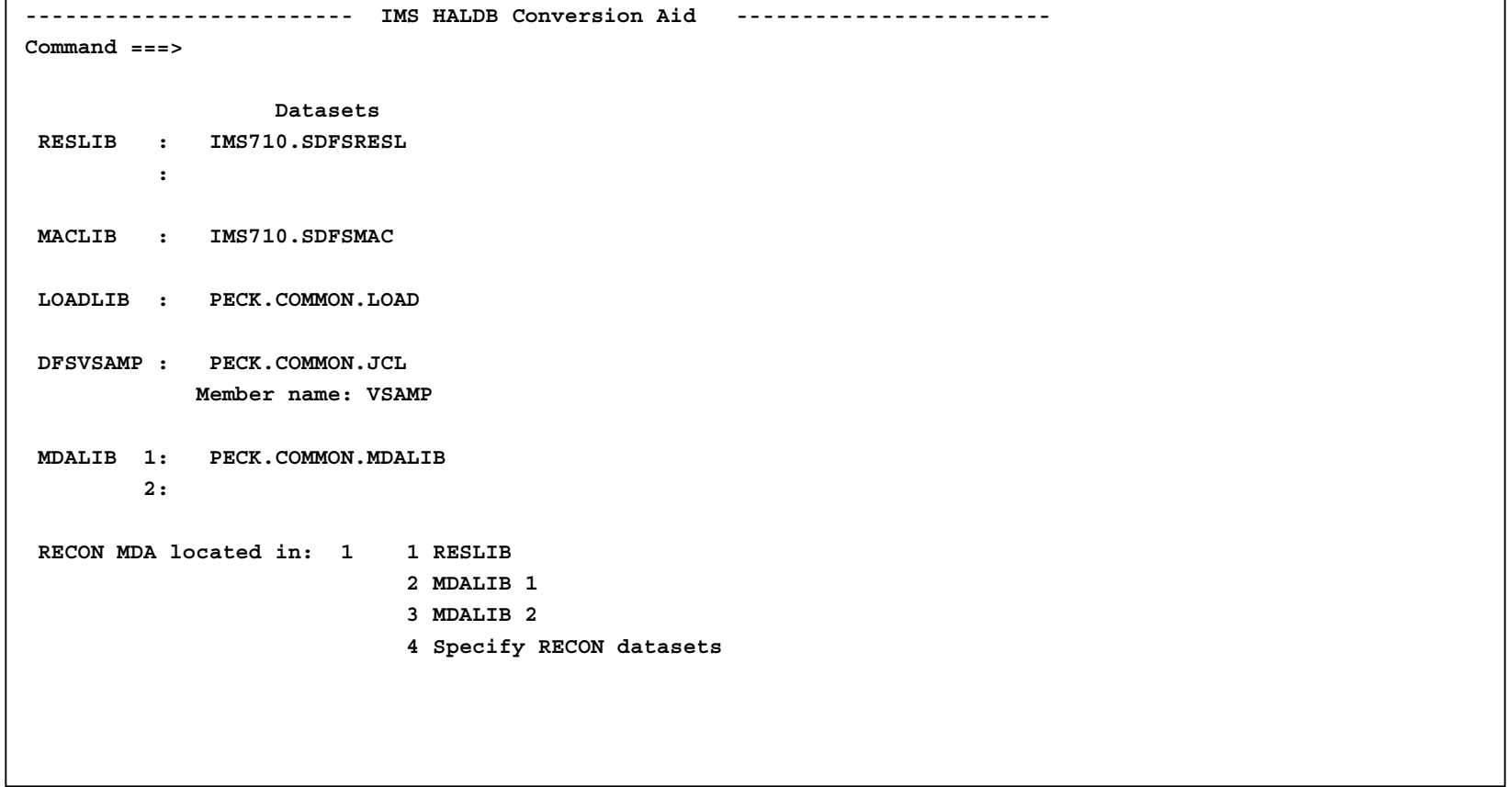

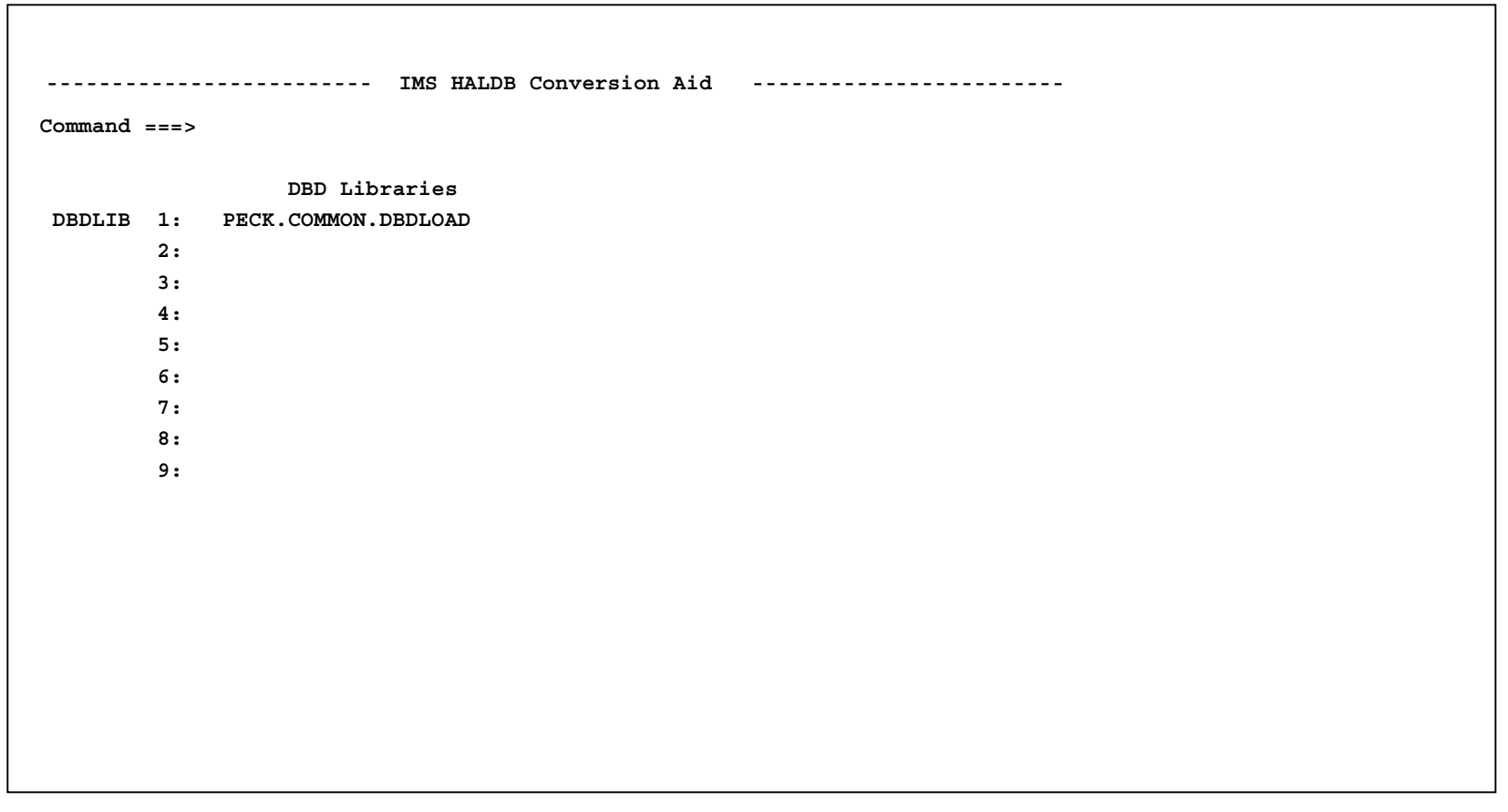

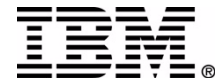

- **DBD** Conversion
	- Change back to single DSG
		- Change was done because of space
	- From VSAM to OSAM
		- Now is a good opportunity
		- OSAM has many advantages

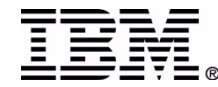

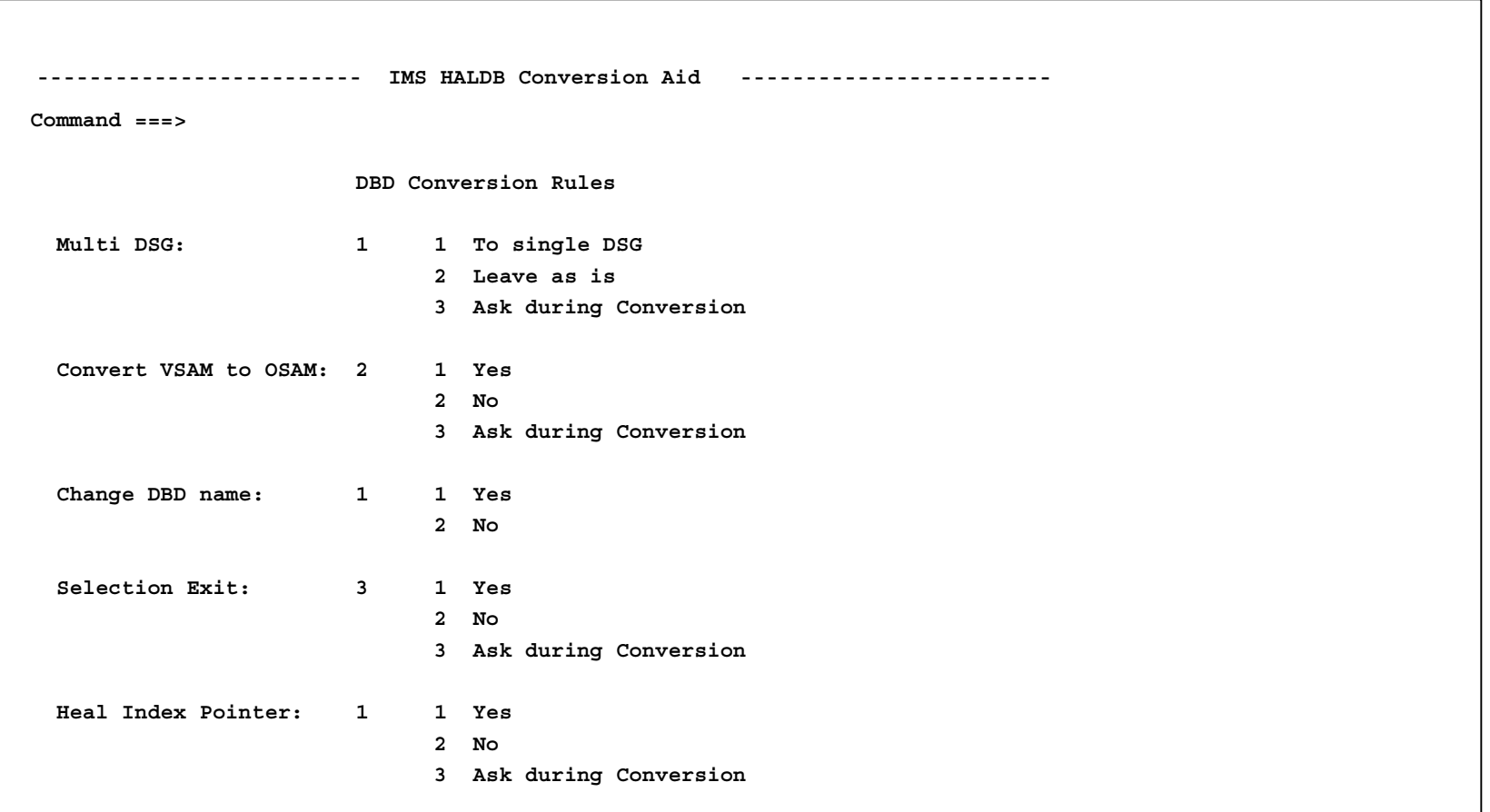

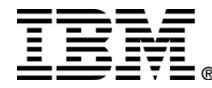

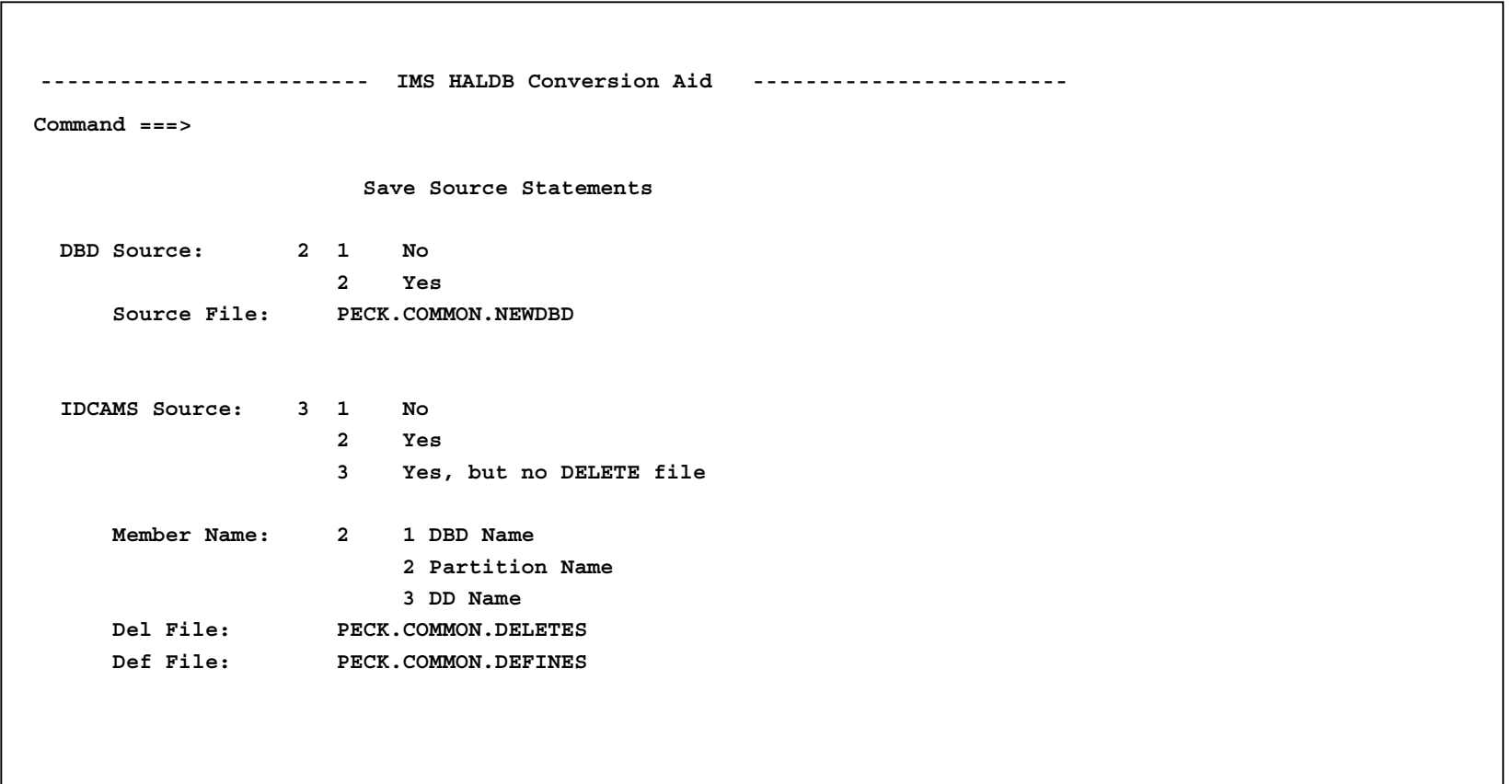

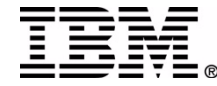

- How to partition
	- Specify number of partitions
	- Specify size of partitions
	- Specify key ranges
- What to do about Secondary Indexes

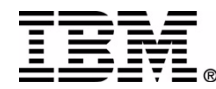

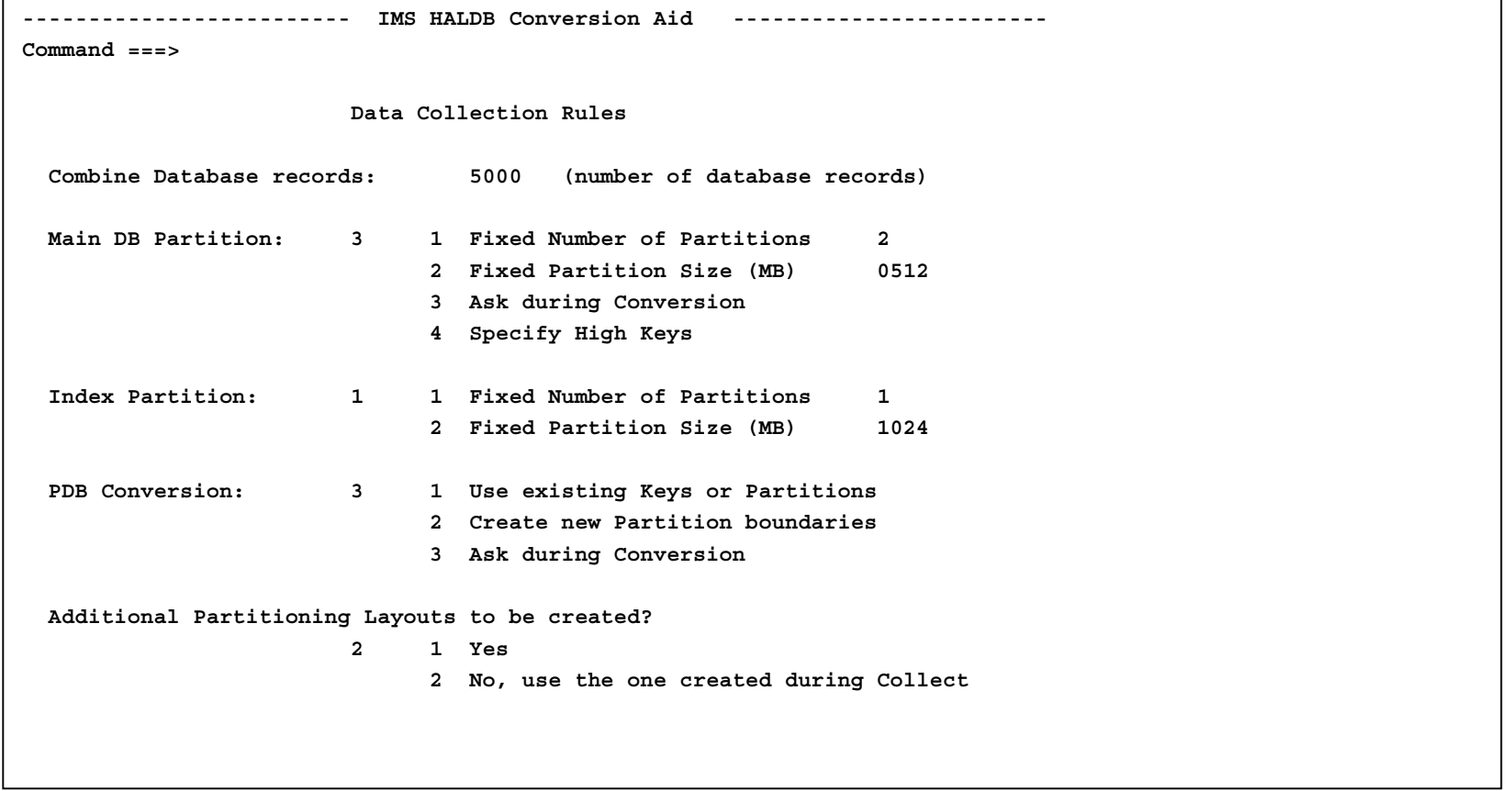

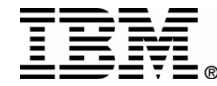

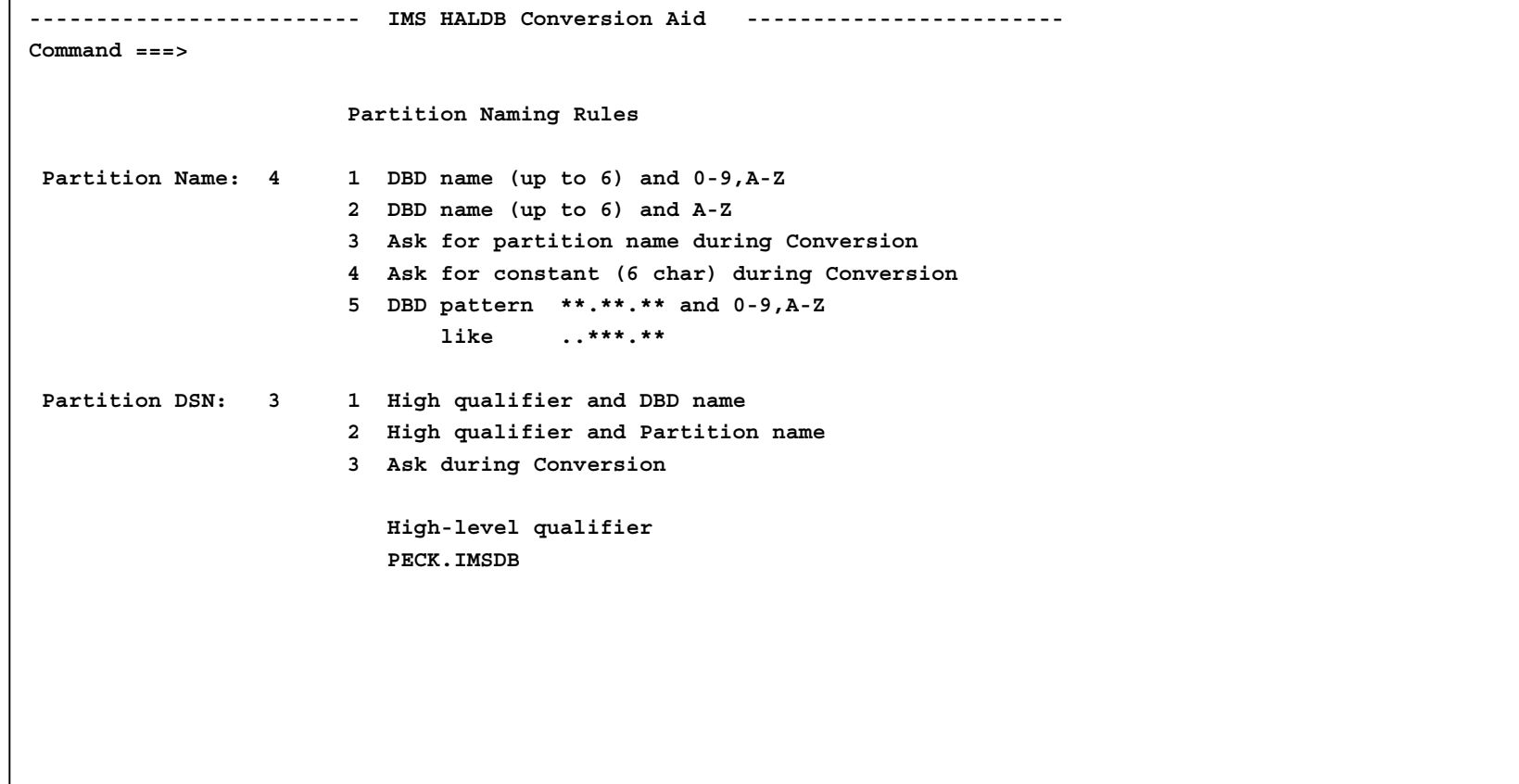

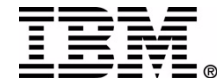

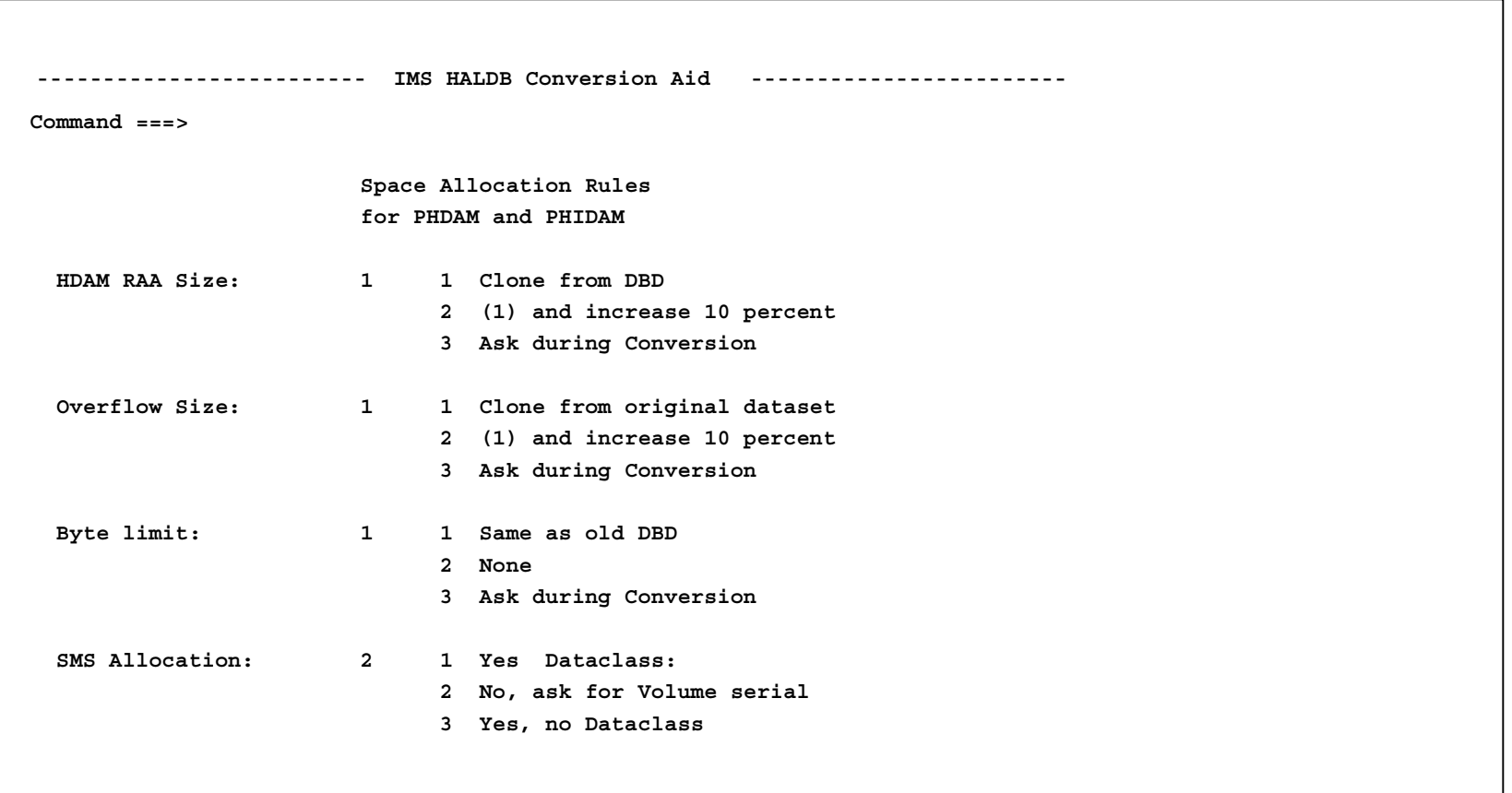

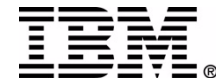

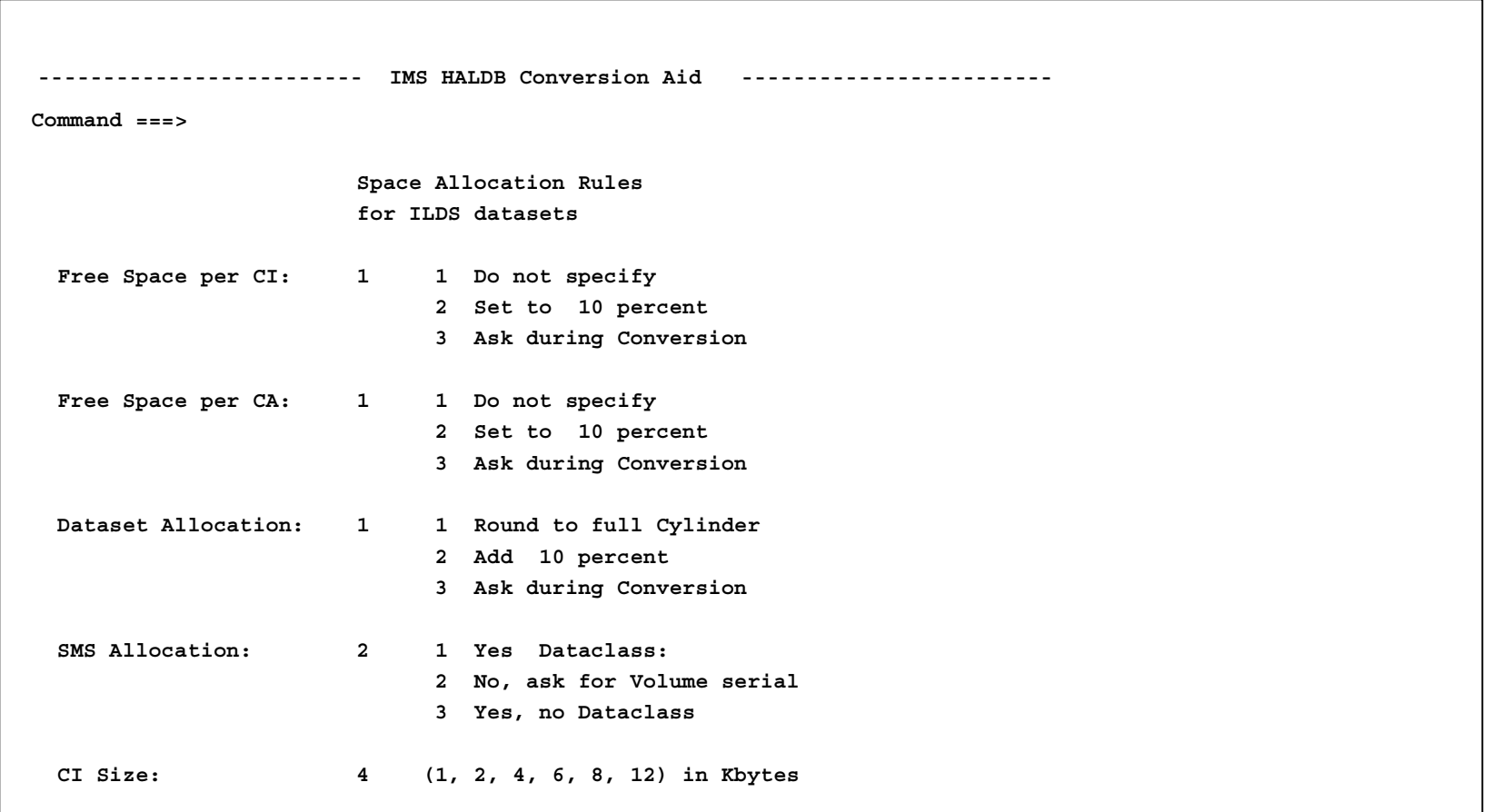

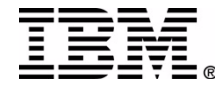

#### Do the Conversion

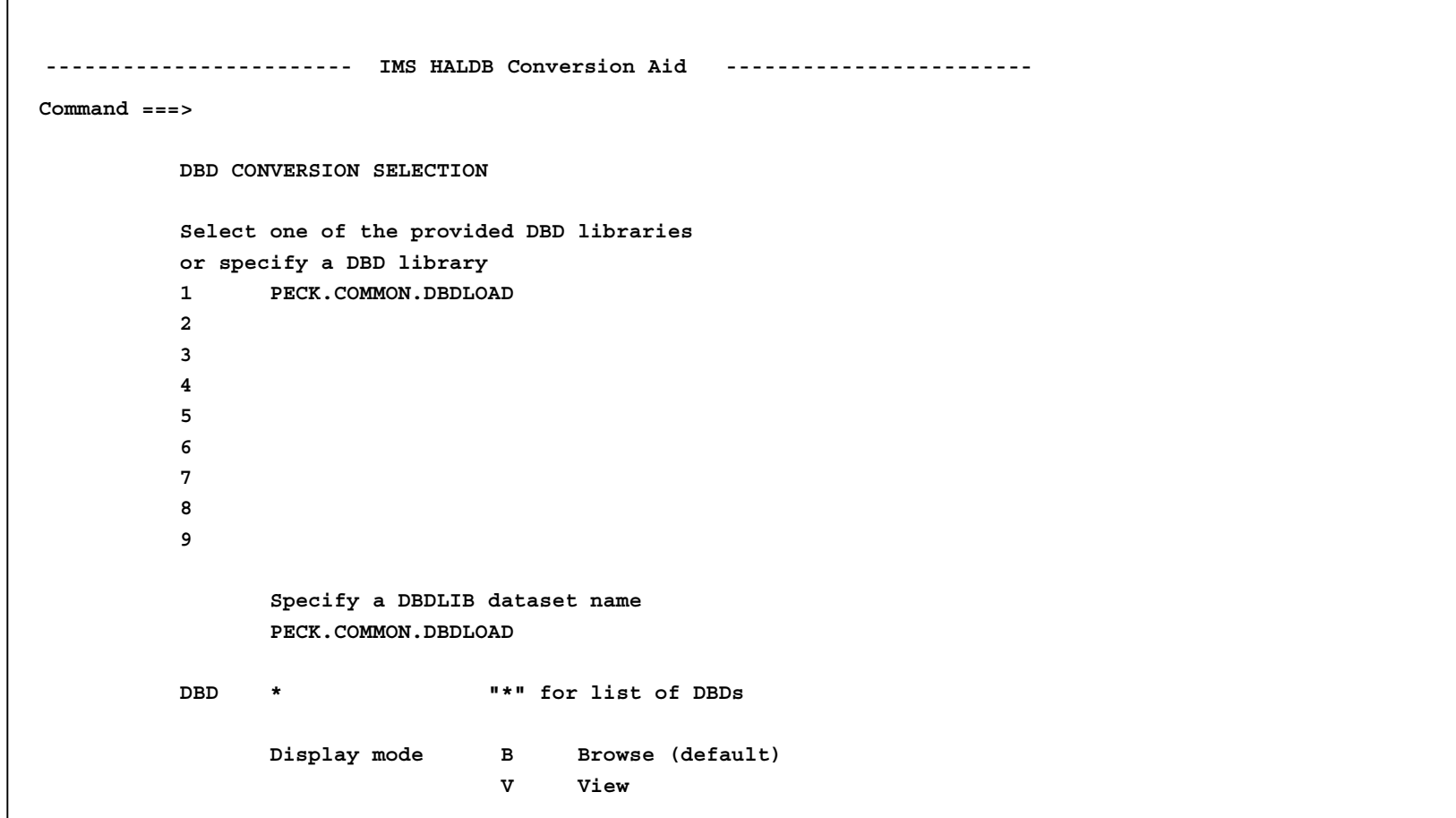

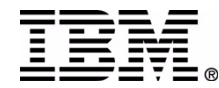

#### Do the Conversion

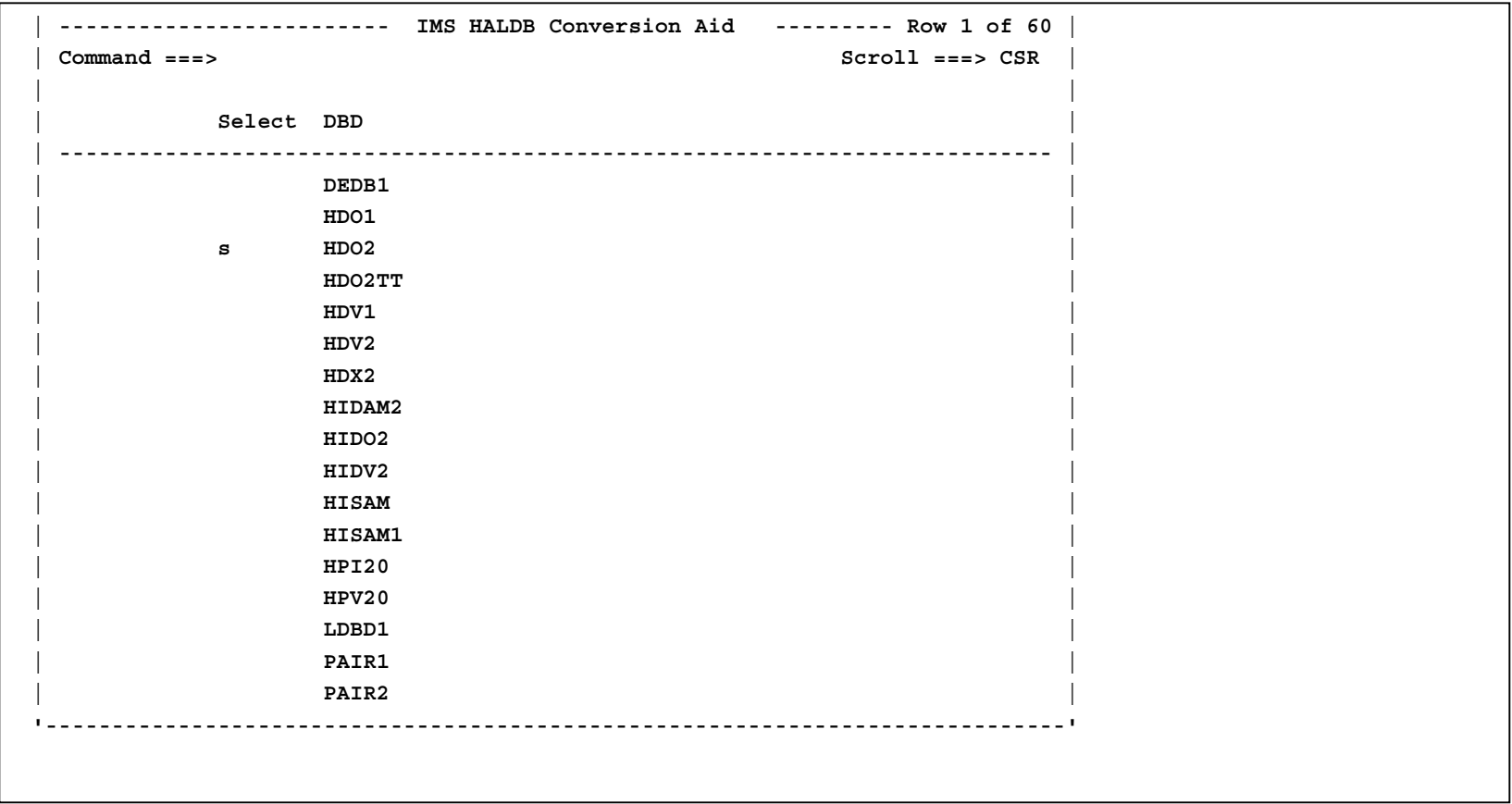

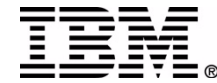

#### Do the Conversion

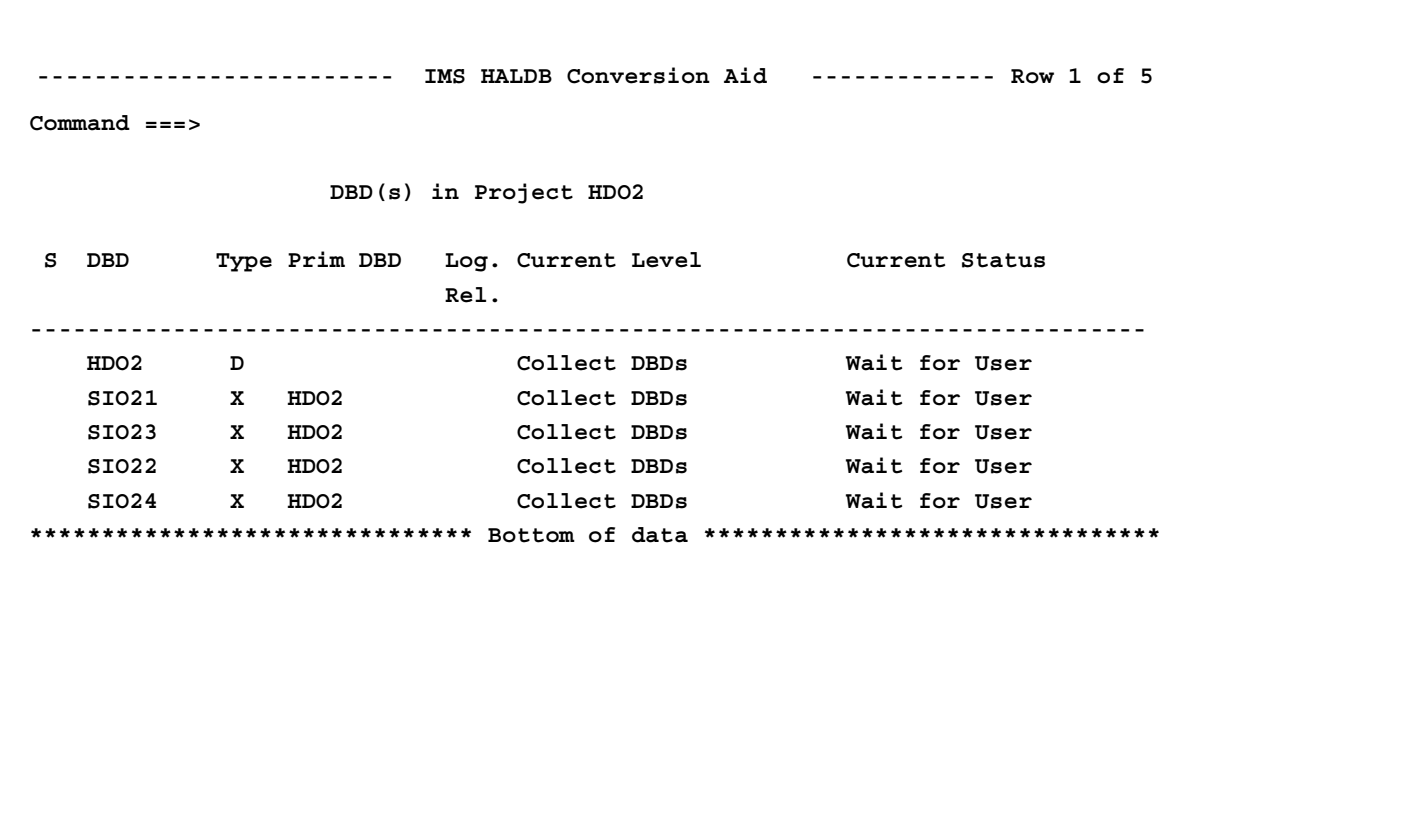

![](_page_23_Picture_2.jpeg)

#### **Conversion Phases**

- Get all the data
- Prepare everything
- Unload the database
- Make all the changes and reload the database
- Post processing

![](_page_24_Picture_6.jpeg)

## What does the User need to do?

- Answer Questions
	- Presented as ISPF screens
- Submit JCL
	- Presented in an ISPF VIEW screen
- Check the Output
	- All processed should end with RC 0

![](_page_25_Picture_7.jpeg)

# Changes since GA

- New Functions
	- Save DBD source
	- Save IDCAMS source
	- –Specification of key ranges
	- –Support for non-unique indexes
	- –Support for SHISAM
	- –PDB settings can be copied

![](_page_26_Picture_8.jpeg)

# Changes since GA

- Partition Selection Exit
	- Utility to test the selection exit
		- based on HD unload file
- Generic Selection exit IHCPSEL0
	- $-$  Based on subset of the root key
	- Specification of offset and length
	- Uses data string in DBRC definition

![](_page_27_Picture_8.jpeg)

#### **Future Directions**

- Next Versions
	- –Status code "BA" handling
	- – PROCOPT=L support
		- Allow logical related segments to be loaded
		- Solve PSINDEX performance issues
	- DEDB to HALDB
	- –Maintain HALDB partitions

![](_page_28_Figure_8.jpeg)

#### How to look at this

- Visit H05
	- Hands on: HALDB Conversion Aid
- Look at a DEMO
	- in the booth

![](_page_29_Picture_5.jpeg)